#### Overview of Computer System and OS

Hui Chen a

<sup>a</sup>CUNY Brooklyn College

January 26, 2023

#### Outline

- Opening Discussion
- Overview of Operating Systems
- 3 Virtualization and Emulation
- Ways to Run User Programs
- Experiments

H. Chen (CUNY) CISC 7310X-R6 January 26, 2023 2 / 10

#### Let's discuss

You have been using computers and operating systems. Based your experience, let's discuss

- 1. What computers have you used before?
- 2. Where are these computers?
- 3. What do you use these computers for?
- 4. Do these computers have operating systems? What are these operating systems?
- 5. What do we need these operating systems for? In other words, what do these operating systems do?

#### A View of Computer Systems

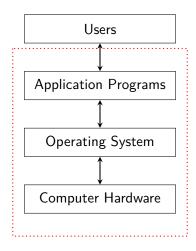

## **Operating Systems**

- User view (ease of use)
- System view (efficient use of resources)

## Running User Programs

Computers are for running useful programs. Is this the only way to run useful programs (i.e., as an application program in an operating system)?

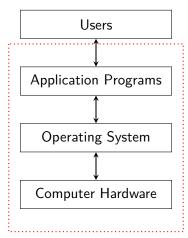

#### Virtualization and Emulation

- Virtualization is a technology to abstract the hardware of a single computer to create the illusion of having multiple private computers on a single system.
  - Virtualization allows operating systems to run as applications within other operating systems.
  - Hypervisor vs. emulation
- Abstraction is a corner stone of computing and operating system, as a result, we have "virtual memory".
  - Virtual memory is an abstraction of physical memory.
  - ▶ What other abstraction do we need to "virtualize" the single computer?

# Ways to Run Programs?

- Exploring different ways we can run a program;
- Reviewing concepts of computer organization and architecuture; and
- ► Thinking about what abstraction we need to ease the use of the computer and manage the resources efficiently.

## Experiment with Computer Systems

To understand and help us review a few concepts of computer systems, let's review the concept of the Personal Computers, and do a few experiments.

- 1. Setting up Oracel VirtualBox (if not done before)
- 2. Setting up a Linux operating system (Debian) on a VirtualBox Virtual Machine (Linux VM)
- 3. Setting up QEMU on the Linux VM
- 4. Running Boot sector example programs

#### **Boot Sector Program Examples**

- We discuss a few simple boot sector programs including a simple interrupt handler.
- ► To run conveniently the boot sector code, we use PC virtual machines and emulators.
  - 1. Set up a Debian Linux system on an Oracle VirtualBox virtual machine
  - Install PC emulator and assembly language compiler on the Debian Linux system
  - 3. Enter a boot sector program, compile and run it using the PC emulator.
  - 4. See the tutorial for more details.